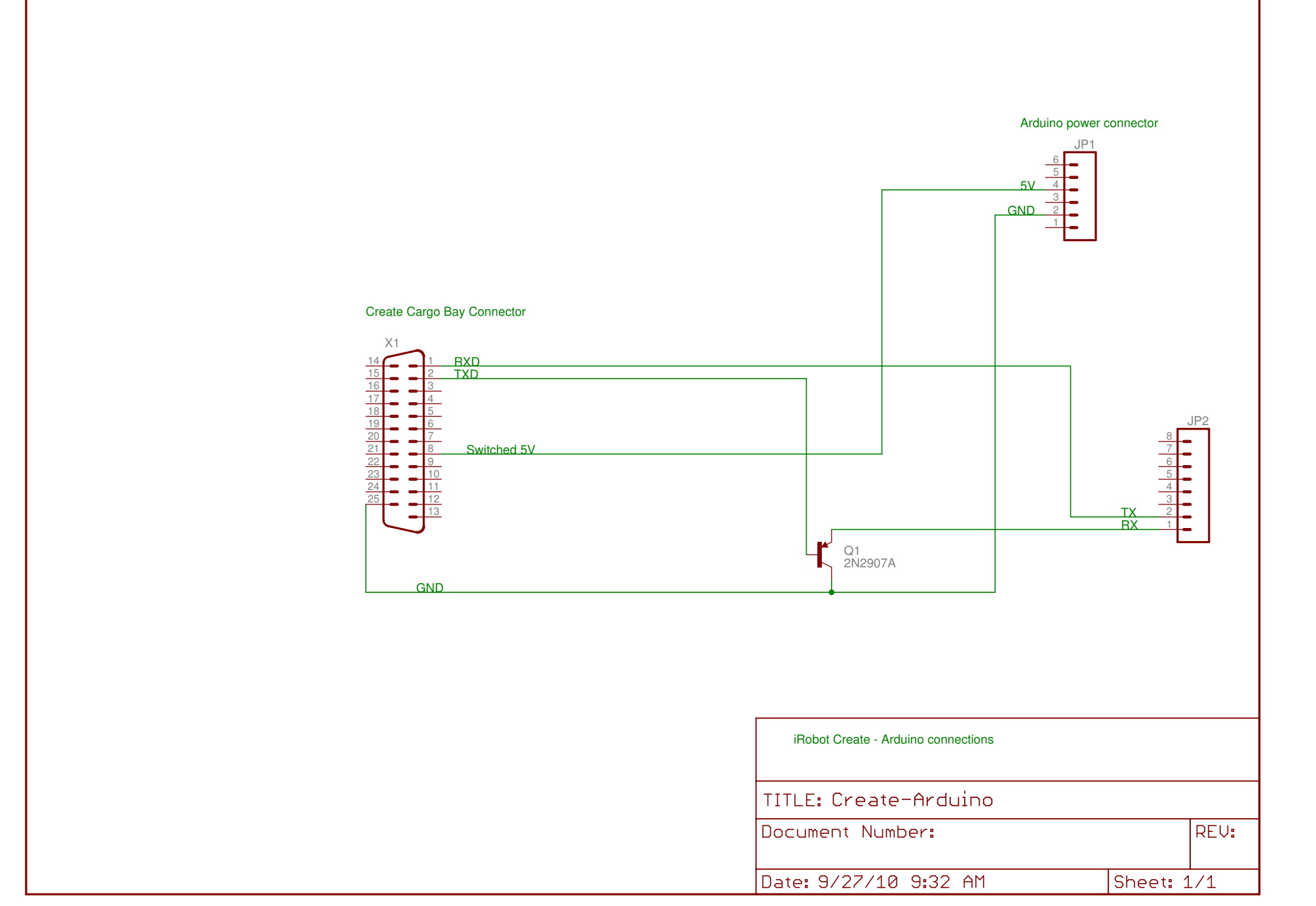

9/27/10 9:33 AM /usr/local/projects/arduino/libraries/Roomba/doc/Create-Arduino.sch (Sheet: 1/1)